### **Lernparcours**

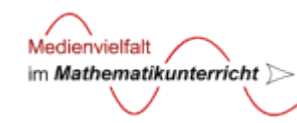

## **Einführung – Koordinatensystem und Geometrische Grundbegriffe**

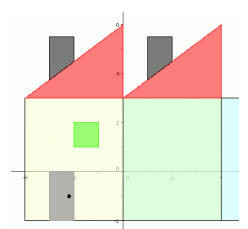

*Kursive Anleitungen Dein Lehrer / deine Lehrerin sagt dir, wie's geht ...*

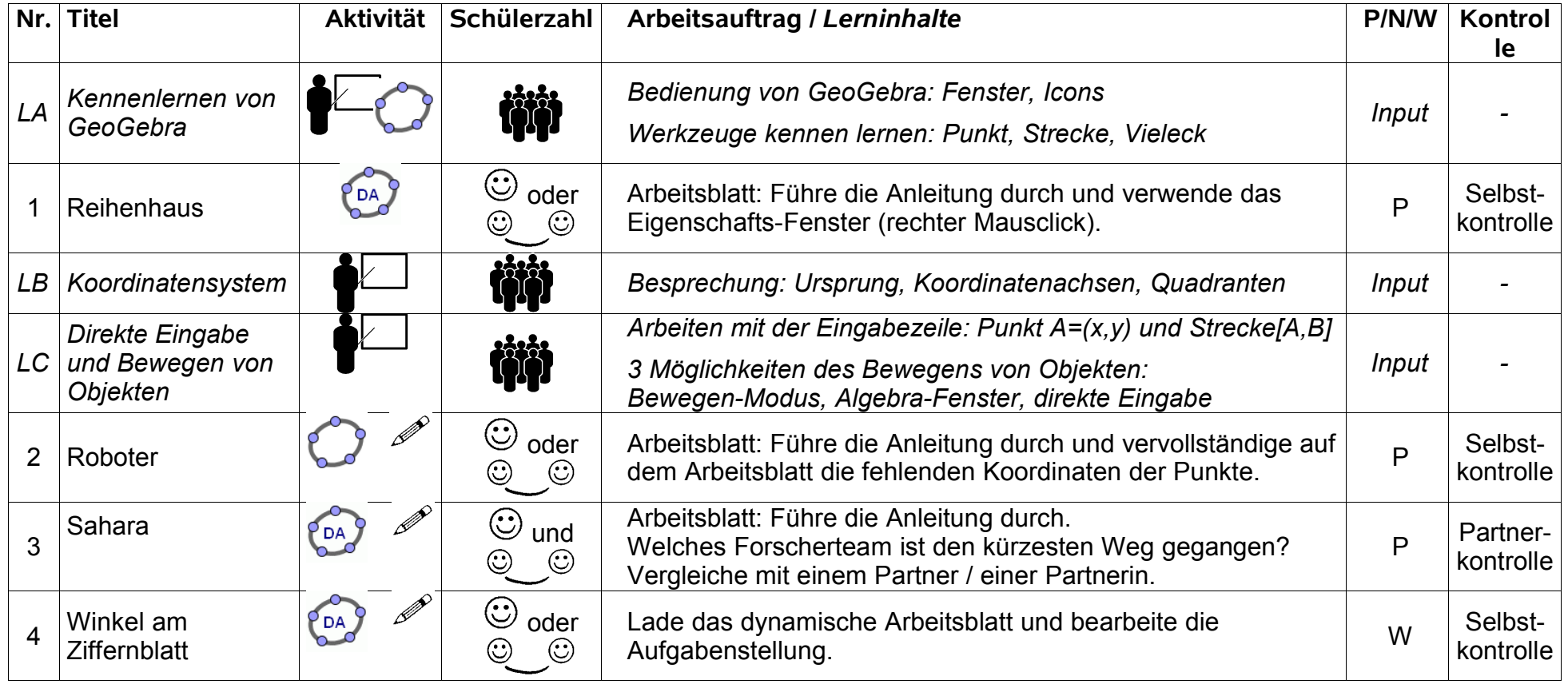

### **Lernparcours**

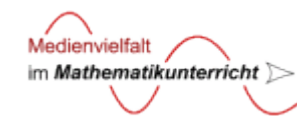

# **Einführung – Koordinatensystem und Geometrische Grundbegriffe**

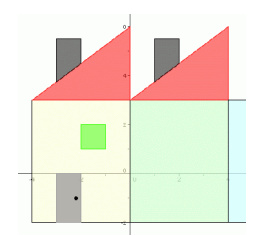

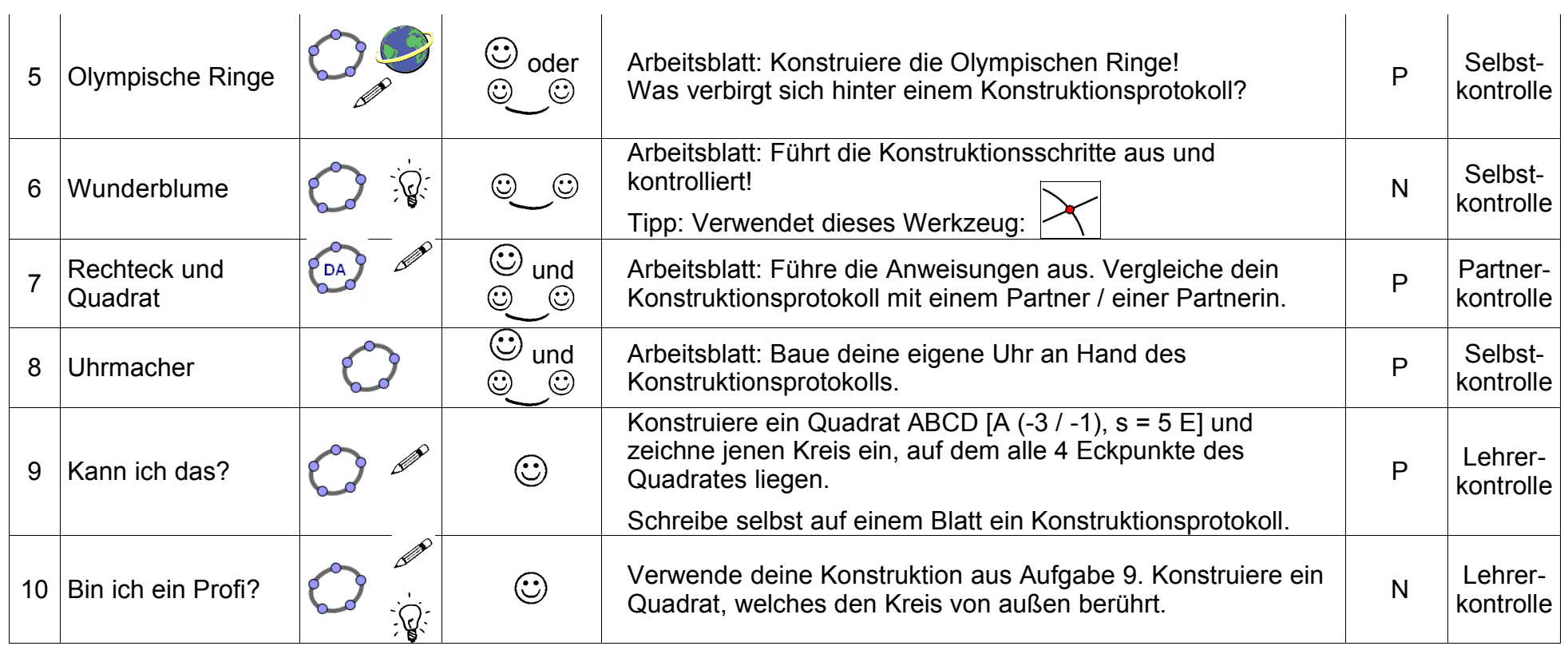

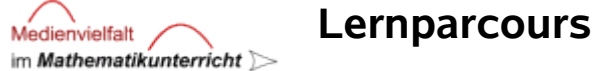

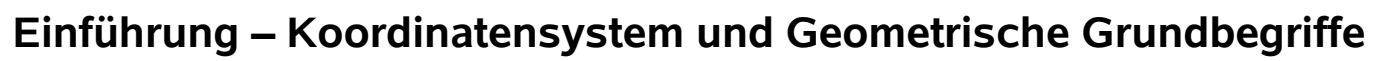

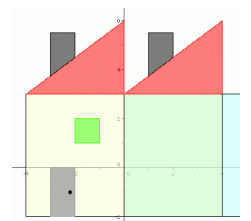

#### **Erklärung der Abkürzungen und Symbole**

- **N** *... für Profis: Hebe dein* **N***iveau!*
- **P** *...* **P***flicht*

Medienvielfalt

**W** *...* **W***iederholung*

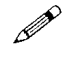

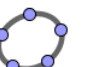

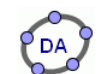

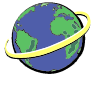

 $\sum_{i=1}^{n}$ 

- 
- *schwierig*

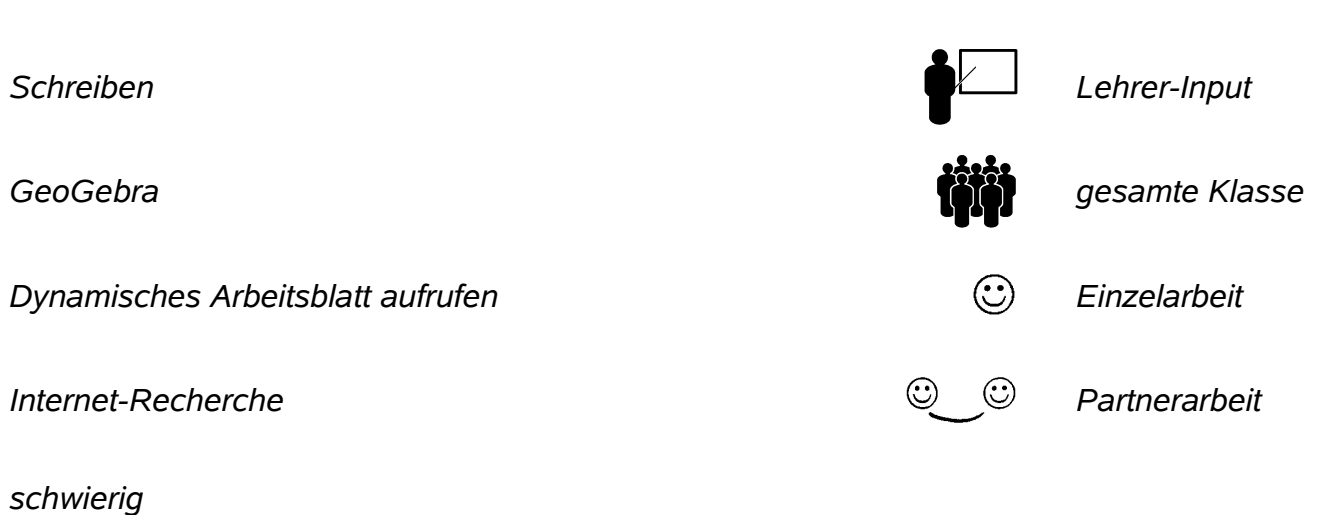